## **Chapter 5 How to insert, update, and delete data**

## **Exercises**

To test whether a table has been modified correctly as you do these exercises, you can write and run an appropriate SELECT statement.

1. Write an INSERT statement that adds this row to the Categories table:

```
category_name: Brass
```
Code the INSERT statement so MySQL automatically generates the category\_id column.

- 2. Write an UPDATE statement that modifies the row you just added to the Categories table. This statement should change the category\_name column to "Woodwinds", and it should use the category\_id column to identify the row.
- 3. Write a DELETE statement that deletes the row you added to the Categories table in exercise 1. This statement should use the category\_id column to identify the row.
- 4. Write an INSERT statement that adds this row to the Products table:

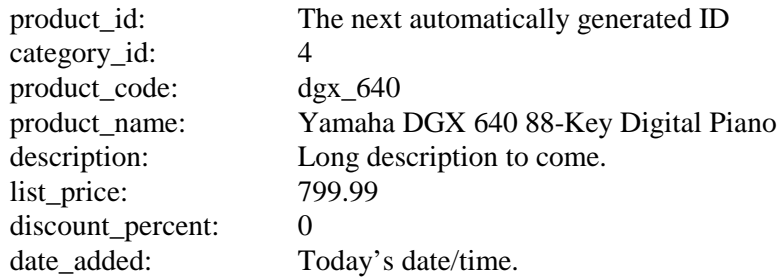

Use a column list for this statement.

5. Write an UPDATE statement that modifies the product you added in exercise 4. This statement should change the discount\_percent column from 0% to 35%.

Note: Exercise 6 has been eliminated.